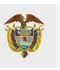

**MINISTERIO DE TRANSPORTE** 

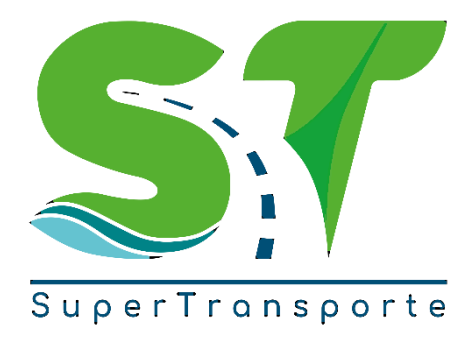

# Preguntas frecuentes Formulario ADAP/PESV

2022

V.01

## 1. ¿Qué es el Plan Estratégico de Seguridad Vial – PESV?

El Plan Estratégico de Seguridad Vial es una herramienta de gestión que contiene las acciones, mecanismos, estrategias y medidas de planificación, implementación, seguimiento y mejora que deben adoptar las diferentes entidades, organizaciones o empresas del sector público o privado de conformidad con el artículo [110](https://www.funcionpublica.gov.co/eva/gestornormativo/norma.php?i=103352#110) del Decreto Ley 2106 de 2019, encaminadas a generar hábitos, comportamientos y conductas seguras en las vías para prevenir riesgos, reducir la accidentalidad vial y disminuir sus efectos nocivos.<sup>1</sup>

## 2. ¿Qué es el Formulario ADAP/PESV?

Es un mecanismo de recolección de información adoptado por la Superintendencia de Transporte en la que todos vigilados con independencia de que se encuentren obligados o no legamente a implementar los PESV, deberán reportar a través de este mecanismo de Auto-Gestión información que permita el diagnóstico anticipado y preventivo para identificar quienes cumplen los lineamientos dispuestos por el artículo 12 de la Ley 1503 de 2011 y, de ser el caso, conocer el avance de documentación e implementación de los Planes Estratégicos de Seguridad Vial - PESV.

## 3. ¿Por qué se le denomina un proceso de Auto-Gestión al diligenciamiento del Formulario ADAP/PESV?

Se denomina proceso de Auto-Gestión toda vez que, serán las mismas entidades, organizaciones o empresas del sector público o privado quienes deberán hacer la verificación de los documentos o estado de su avance en la implementación del PESV, guiados por el paso a paso y preguntas del Formulario ADAP/PESV. Esta Auto-Gestión de la información, permitirá que la Superintendencia de Transporte en el marco de la inspección, vigilancia y control realice el diagnóstico anticipado y preventivo de la documentación y el estado de avance en la implementación del PESV por sus vigilados.

Resáltese, que este proceso de Auto-Gestión, es independiente del proceso de verificación de implementación del PESV que, en el marco de sus competencias, lleven a cabo cada una de las autoridades a partir del 11 de julio de 2023.

## 4. ¿Cuáles son las autoridades competentes para realizar la verificación de la implementación de PESV?

La verificación de la implementación del Plan Estratégico de Seguridad Vial – PESV corresponderá a la Superintendencia de Transporte, los Organismos de Tránsito o el Ministerio de Trabajo, quienes podrán, cada una en el marco de sus competencias, supervisar la implementación de los Planes Estratégicos de Seguridad Vial - PESV.<sup>2</sup>

 $1$  Artículo 2.3.2.1. del Decreto 1079 de 2015

<sup>2</sup> Artículo 12 de la Ley 1503 de 2011, artículo 2.3.2.3.2 del Decreto 1079 de 2015 y artículo 1 de la Ley 2050 de 2020

En el caso de la Superintendencia de Transporte, esta verificación se encuentra dentro del marco de sus competencias legales y reglamentarias, como suprema autoridad administrativa en materia de tránsito, transporte y su infraestructura.

## 5. ¿Qué alcance tendrá la información reportada a través del Formulario ADAP/PESV?

La información que se reporte en el Formulario ADAP/PESV será utilizada por esta Superintendencia de Transporte únicamente para diagnosticar de forma anticipada y preventiva el avance de la documentación e implementación del PESV por parte de sus vigilados.

## 6. ¿Quiénes deben presentar ante la Superintendencia de Transporte el Formulario ADAP/PESV?

Todos los vigilados de la Superintendencia de Transporte que en desarrollo de sus actividades tengan impacto nacional deben ingresar y diligenciar el Formulario ADAP/PESV.

Adicionalmente, tenga en cuenta que si usted no recibió el requerimiento de diligenciamiento de información por parte de la SuperTransporte no deberá diligenciar el Formulario ADAP/PESV. No obstante, le sugerimos revisar quien es la autoridad competente para verificar la implementación del PESV en su entidad, organización o empresa del sector público o privado.

## 7. ¿Las empresas de Transporte Urbano, Masivo y Colectivo deben hacer el registro del Formulario ADAP/PESV?

Las empresas de Transporte Urbano, Masivo y Colectivo no deben diligenciar el Formulario ADAP/PESV comoquiera que, la Superintendencia de Transporte no es la autoridad competente para verificar la implementación del PESV en su caso.

# 8. ¿Cuál es el plazo máximo para la implementación del PESV en las diferentes entidades, organizaciones o empresas del sector público o privado?

Las diferentes entidades, organizaciones o empresas del sector público o privado ya registradas y/o que cuenten con aval de la autoridad tiene hasta el 11 de julio de 2023 para implementar o actualizar el PESV.<sup>3</sup>

En el caso de entidades, organizaciones o empresas del sector público o privado que se constituyan con posterioridad a la entrada en vigor de la Resolución MT 20223040040595 de 12 de julio de 2022, tendrán como plazo máximo un (1) año contando desde la fecha de la constitución.

## 9. Con el diligenciamiento del Formulario ADAP/PESV, se entendería cumplida la obligación de la implementación del PESV en la entidad, organización o empresa del sector público o privado?

No. La obligación del diligenciamiento del Formulario ADAP/PESV nace de las competencias designadas por medio del Decreto 2409 de 2018 a esta Superintendencia de Transporte y tienen como única finalidad

<sup>3</sup> Resolución MT 20223040040595 de 12 de julio de 2022

diagnosticar de forma anticipada y preventiva el estado de avance de implementación y documentación de los PESV en cada entidad, organización o empresa del sector público o privado sometida a nuestra supervisión.

Razón por la cual, para este proceso de diagnóstico anticipado y preventivo se tiene en cuenta aquellos criterios que debe contener los PESV previstos por el artículo 12 de la Ley 1503 de 2011, el artículo 2.3.2.3.2 del Decreto 1079 de 2015, el artículo 1 de la Ley 2050 de 2020 y la Resolución MT 20223040040595 de 12 de julio de 2022.

## 10. ¿A partir de que fecha se iniciará el proceso de verificación por las respectivas autoridades?

Las autoridades competentes iniciarán el proceso de verificación de la implementación del PESV a partir del 11 de julio de 2023 de acuerdo con la metodología establecida por el Ministerio de Transporte en la Resolución MT 20223040040595 de 12 de julio de 2022.

## 11. ¿Puede la Superintendencia de Transporte adelantar acciones administrativas sancionatorias o de cualquier otra índole por el incumplimiento en el diligenciamiento del Formulario ADAP/PESV?

La Superintendencia de Transporte podrá adelantar las actuaciones administrativas que considere necesarias en contra de quienes no suministren la información en los términos y condiciones dispuestos por esta autoridad de acuerdo con el ordenamiento jurídico vigente.

12. ¿La Superintendencia de Transporte adelantará acciones administrativas sancionatorias o de cualquier otra índole en contra de aquellas entidades, organizaciones o empresas del sector público o privado que al momento de diligenciar el Formulario ADAP/PESV no tengan o tengan un bajo avance en la implementación del PESV antes de los plazos máximos dispuestos en la Resolución MT 20223040040595 de 12 de julio de 2022?

Recuérdese que la Resolución MT 20223040040595 de 12 de julio de 2022 estableció unos términos perentorios para la implementación del PESV. Por lo tanto, el Formulario ADAP/PESV está adaptado únicamente para diagnosticar de forma anticipada y preventiva el estado de avance de la documentación e implementación del PESV.

## 13. ¿Qué perfil jerárquico, profesional o técnico de la empresa puede o debe diligenciar el Formulario ADAP/PESV?

Por la especificidad del tema, se recomienda que quien diligencie el Formulario ADAP/PESV sea la persona encargada del diseño e implementación de PESV en la organización, entidad o empresa del sector público o privado.

En todo caso, la Agencia Nacional de Seguridad Vial realiza capacitaciones e instrucciones sobre diferentes temas para el diseño e implementación de los PESV a las que podrá acceder a través del siguiente link [http://www.ansv.gov.co/es/prensa-eventos.](http://www.ansv.gov.co/es/prensa-eventos)

#### 14. ¿El establecimiento de la contraseña se realiza a través de que correo?

Inicialmente, la clave se va a dirigir al correo registrado en el Sistema Único de Supervisión al Transporte – VIGIA o al correo registrado en las bases de datos de esta Superintendencia de Transporte. En caso de no tener un correo en estas bases, la información para el restablecimiento de contraseña llegará al correo consignado en el Registro Único Empresarial y Social -RUES-. 4

No obstante, de acuerdo con los protocolos de seguridad, previo al envío de la información para el establecimiento de la contraseña podrá informar si reconoce o no el correo registrado con el fin que validen autónomamente la veracidad de la información.

# 15. ¿Cuáles son los lineamientos y condiciones para el establecimiento de la contraseña?

Para dar cumplimiento a los requisitos de seguridad informática, protección de datos y calidad de la información la SuperTransporte estableció un mecanismo de seguridad a través de la validación de correos electrónicos asociados por esta autoridad a los NIT de cada organización. Quienes autónomamente deberán reconocer la autenticidad de este, de lo contrario proceder con el trámite de solicitud de revisión de registro conforme con lo establecido en los numerales 4, 5 y 6 del Manual de usuario.

## 16. ¿Cuánto tiempo demora la llegada del correo para el establecimiento de la contraseña?

Automático. En caso de no recibir el correo en la bandeja de entrada, revise la carpeta de spam o correo no deseado.

De haber transcurrido un tiempo prudencial sin recibir el correo, se le sugiere realizar un segundo intento para el establecimiento de la contraseña. De mantenerse el error, comuníquese por medio de los canales de atención de la Superintendencia de Transporte.

# 17. ¿El correo que se asocie al aplicativo debe cumplir algunas características especiales?

Para aprobar la solicitud de registro, la SuperTransporte verifica que el correo electrónico suministrado por el solicitante sea de dominio de la empresa o se encuentre relacionado en el Registro Único Empresarial -RUES

## 18. ¿Cuánto tiempo está tomando la Superintendencia de Transporte para atender las solicitudes de revisión de registro?

En los casos de solicitud de revisión de registro, la Superintendencia de Transporte cuenta con un equipo de profesionales que está validando las solicitudes presentadas por los vigilados quienes a partir del 14

<sup>4</sup> Ver punto número 3 del Manual de usuario.

de noviembre están atendiendo las solicitudes de revisión dentro de las 24 horas hábiles siguientes a la solicitud.

Razón por la cual, se sugiere tener en cuenta estos términos para que los vigilados inicien el proceso de diligenciamiento del Formulario ADAP/PESV con anticipación al plazo máximo de diligenciamiento en caso de que se pueda presentar algún inconveniente en el cargue de la información.

#### 19. ¿Las preguntas del Formulario ADAP/PESV cambian según la modalidad del transporte habilitado?

La SuperTransporte implementó un solo formulario para el diligenciamiento de sus vigilados independientemente de la modalidad habilitada o el tipo de servicio que preste en el sector transporte.

## 20. ¿Para el caso de vigilados con varias modalidades, cuántos formularios deben diligenciar?

El Formulario ADAP/PESV solo se deberá diligenciar una vez por cada organización, entidad o empresa del sector público o privado.

#### 21. Cuáles entidades, organizaciones o empresas del sector público o privado no deben registrar el radio de acción en el aplicativo del Formulario ADAP/PESV?

Los Organismos de Tránsito - OT, Centros de Diagnóstico Automotor - CDA, Centro de Enseñanza Automovilística - CEA, CIA y Centro de Reconocimiento de Conductores -CRC.

# 22. ¿Qué se entiende por conductores y cómo se cuantifican para el diligenciamiento del Formulario ADAP/PESV?

La Superintendencia de Transporte considera conductor cualquier funcionario de la organización, entidad o empresa del sector público o privado, indistintamente del tipo de vinculación, título técnico o cargo jerárquico, que realice actividades de conducción o maniobra de vehículos automotores o no automotores. Razón por la cual, para cuantificar la cantidad de conductores deberá tener en cuenta todos aquellos que realicen esta actividad, aun cuando no este encaminada a la prestación del servicio público de transporte o aquellas actividades administrativas propias de la organización.

## 23. ¿Cómo se deben nombrar y cuántos caracteres máximos debe tener lo archivos que se cargan en el aplicativo?

A partir de las inquietudes planteadas por los vigilados, la Superintendencia de Transporte, dentro del proceso de mejora, adaptó el aplicativo para que en adelante los documentos al ser cargados a este se renombren de forma automática de la siguiente forma: \*NOPREGUNTA\*\_NIT.(pdf o xlsx -dependiendo del tipo de formato del documento-)

En consecuencia, aun cuando el vigilado cargué el documento y su nombre incluya caracteres especiales o su longitud sea superior a 15 caracteres, el sistema se encargará de renombrar los documentos. Sin embargo, siempre será una buena práctica que los documentos no superen los 15 caracteres y no contenga caracteres especiales

#### 24. ¿Se puede cargar más de un documento de evidencia por cada una de las preguntas?

El aplicativo solo permite el cargue de un documento como evidencia por cada una de las preguntas.

#### 25. ¿Qué hacer ante las dificultades del cargue de los archivos en el aplicativo?

Comunicarse con la Superintendencia de Transporte por medio de los canales de atención.

#### 26. ¿Cuál es el peso máximo de los documentos que se cargan en el aplicativo?

Se recomienda que el documento de evidencia que se cargue al aplicativo por cada pregunta no supere los 20 megabytes.

#### 27. ¿Qué tipo de formato permite cargar el aplicativo en el que se diligencia el Formulario ADAP/PESV?

PDF y EXCEL (xls y xlsx). Sin embargo, cada una de las preguntas le indicará el tipo de formato permitido para cargar en cada caso. Recuérdese, que solo se permite el cargue de un solo documento por pregunta.

#### 28. ¿Se expedirá alguna constancia al finalizar el diligenciamiento del Formulario ADAP/PESV?

Una vez finalice exitosamente el diligenciamiento del Formulario ADAP/PESV, el aplicativo de forma automática remitirá al correo electrónico registrado la constancia de finalización del trámite.

SuperTransporte